## **How Can I Download Adobe Photoshop Cs6 Full Version For Free !!TOP!!**

Installing Adobe Photoshop and then cracking it is easy and simple. The first step is to download and install the Adobe Photoshop software on your computer. Then, you need to locate the installation.exe file and run it. Once the installation is complete, you need to locate the patch file and copy it to your computer. The patch file is usually available online, and it is used to unlock the full version of the software. Once the patch file is copied, you need to run it and then follow the instructions on the screen. Once the patching process is complete, you will have a fully functional version of Adobe Photoshop on your computer. To make sure that the software is running properly, you should check the version number to ensure that the crack was successful. And that's it - you have now successfully installed and cracked Photoshop

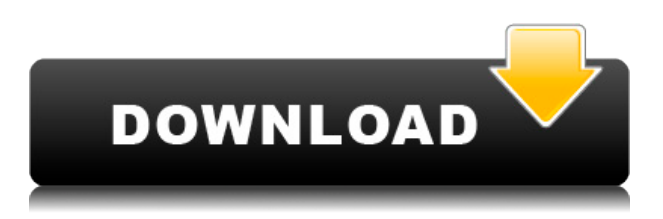

So in November last year, I started using Adobe Photoshop CS6 and I've been using and loving it ever since. In the course of that time, I'll try and put together a series of blog posts on different aspects of the software, and hopefully they'll be of some use to readers. The preview panel is an evolving part of the process of working with digital images. What once was a simple and useful tool in the early versions of Photoshop, the preview panel has become a dumping ground for all manner of unruly icons… A lot of them don't offer much in the way of contextual information. The application is packed with functions and tools to satisfy a wide range of needs. It can be used for even the most demanding editing tasks. Its large collection of tools, combined with high performance and high speed make Adobe Photoshop the most powerful and demanding editing software ever on the market. Sharing photos with your friends is something you can't help doing at least once in a while. If you have an Adobe Creative Cloud membership you can upload your photos to the cloud through the cloud service and share it with your friends. Your friends, who have the Adobe Creative Cloud, will be able to create a cloud after they login to the cloud service with their Adobe Account. You will see your friends on an Adobe Photographers panel in the cloud after the uploading. In the upper left corner of the application, you can view all the tools in the toolbox. The main image window is divided into several layers. On the right side, you'll see all options on the Layers panel, tools on the Channels panel, and the status window with all the activities and settings that were applied to the image since the last operation. You can zoom image in and out using the zoom tools on the top right corner.

## **Download free Photoshop 2022 (Version 23.1.1)Product Key Full Activator For Windows x32/64 {{ lAtest release }} 2022**

The physical memory of the machine you run Photoshop on matters and can be a limiting factor. Generally, you start to experience these limitations once you exceed 4GB of RAM. However, that doesn't mean your computer won't perform well once you upgrade it to 16GB or more. You must be aware of that and try to allocate the physical and available memory to Photoshop before it becomes too taxing on it. When you select Paths and Layers, you are at the center of virtually every aspect of Photoshop. You can easily manipulate your layer or create new layers. By selecting the Paths and Layers icon, you are given access to a toolbox that offers most everything you need. By the way, whenever you move a shape in Photoshop, the actual path of the shape is shown in either a dotted or solid line outline. Other than paths and layers, or simple shapes, it is possible to edit other shapes by adjusting their points, changing their fill and stroke colors, and modifying their angles and curves. You can perform a lot of conversions in Photoshop including image conversion, vector conversion, and image partitioning, and it is possible to convert the data to the formats desired by your app or the web server. It is possible to convert several image formats at once and automate the process. Conveniently, this is done using the technique of batch editing. There is also the ability to perform advanced file conversions to include analyzing alternative image formats, color corrections, harmonization, watermarking, and more. With the ability to perform multiple conversions at once, you can easily convert your photos and images. e3d0a04c9c

## **Download Photoshop 2022 (Version 23.1.1)With Serial Key Keygen For (LifeTime) 2023**

Adobe's Photoshop software is perhaps the most popular and best-loved of its kind and has maintained that reputation for a good number of years now. It's a blend of its age-old 'experience' with the more recent improvements. Some of the features of Adobe Photoshop can be described as:

- $\bullet$  Undo
- Bitmap
- Batch
- Hair and Clipping Masks
- Radial gradients
- Crop
- Retouch
- Anima
- Refine Edge
- Smart object
- Painting
- Channel Mixer
- Channel Bender
- Blur
- Blending modes
- Layer style
- Ink, Illustrator
- Masking
- Match Color
- Direct selection
- Tiling
- Rename
- Create mask
- Color wrap
- Transparency
- Sharpen
- Blend modes
- Hue/Saturation
- Zoom

The following is a list of the most important features present in most of the significant Adobe products:

- Undo
- Scrollbars
- Color picker
- Convert to CMYK
- Sketch
- Clone Stamp
- Content Aware
- Rulers
- Brush
- Style engine
- Spot healing
- Rasterize
- Paths
- Open Type
- Auto Shadow
- Artboards
- Color
- Grids
- Smart Objects
- Merge
- Brushes
- Layers
- Transparency
- Lasso
- Layer Mask
- Hue/Saturation
- Effects
- Thumbnail Browser
- Color
- Shears
- Filter>Perspective
- Guides

can i download photoshop cc for free adobe photoshop lightroom 6 deutsch download how can i download adobe photoshop 7.0 for free where can i download photoshop for free where can i download photoshop for free reddit how can i download adobe photoshop for free for windows 7 where can i download adobe photoshop 7.0 for free where can i download photoshop cs6 for free which site can i download photoshop for free how can i download photoshop for free without paying

The latest version of Adobe Photoshop CC also allows for more advanced sharing capabilities on content-oriented networks, including Adobes own creative cloud and even to social media platforms. It also allows users to more easily collaborate with content-on-the-go through air, or "airdrop." If a user wants to work on a file in Photoshop, an "airdrop" function that requires no logging into the internet or getting file sizes can send it directly to a shared storage account. With this new "airdrop" feature, users will be able to drop items to the Sketchbook mobile app and also the Raster app. This airdrop feature is called "Airboard." Adobe has also introduced a feature that allows users to instantly see the next layer in a shoot from within Photoshop. Also called "See into Shoot." This is a major leap in the technology for Photoshop. If you are a photographer, you will want to practice using Photoshop with this new airdrop feature, called "See into Shoot," for a more realistic viewing experience when viewing Photoshop CC files. Adobe has introduced some major improvements to this new update. Notable features include intelligent fill, a new animation tool, and the introduction of smart guides. Keep in mind, the update does not use an external plug-in so, you won't be able to use some of the other professional plug-ins that are available. Adobe is celebrating the release of a new update to the Adobe suite of creative software with a major announcement. With the new update, users will be able to create a new user that can be shared to all other apps in the suite.

We're excited to announce that in 2020 we are rolling out Fix Paste on PC for Windows 7 users. The fix will require the installation of an optional update from Microsoft, which can be installed by selecting "Check for updates" in the Settings. Install the optional update by going to "My Account" in the Settings, then "Software Update", then "Download and install updates" from the "Updates" tab. After the optional update completes, you can continue using the browser. If you do not use the browser, you can update to the latest browser by visiting

https://support.google.com/chromedevtools . If you use other browsers, visit your manufacturer's Web site for the latest version. We're excited to announce that in 2020 we are rolling out Fix Paste on PC for Windows 10 users. The fix will require the installation of an optional update from Microsoft, which can be installed by selecting "Check for updates" in the Settings, then "Update and Security". After the optional update completes, you can continue using the browser. With new design spaces and a modern approach to 3D modeling and editing in Photoshop, we are planning to support other 3D modeling and editing tools in Substance, all while maintaining Photoshop's focus on 2D editing, saving, and converting. These new Smart Objects give users even more convenience and power to manipulate and control the content in their images while working in Context Aware Fill or Magic Wand inside a smart object. Users can now toggle between the three editors, and use the smart object front-end to share their masked selections via email, or set a default Smart Object in their Action Library to create and edit more quickly.

<https://soundcloud.com/jahraannemib/business-in-the-box-serial-keygen-cd-key> <https://soundcloud.com/corcilera1973/telecharger-isis-professional-v7-7-sp2-proteusrar> <https://soundcloud.com/corvebuckci1989/little-fighter-4-turbo-rar-free-download> <https://soundcloud.com/oummekavadc/pes-6-english-language-download> <https://soundcloud.com/jaradijeiserm/transformers-2-full-movie-in-hindi-720p-download> <https://soundcloud.com/megideco1970/sketchlist-3d-pro-torrenttorrent> <https://soundcloud.com/ennosmowlam0/kanji-book-jlpt-n4-pdf-download>

This software provides some of the most advanced tools for raster editing compared to their complexity. You can easily import and export files for a one-time use or for an indefinite period; you can also use some image editing services on the Web to get better results. You would also be able to use the following tools in Photoshop: crop, reorder, resize, and mirror. If you are looking for a simple option for editing images, and you don't want a complex file manager, then you can use the software. It's important to know that you need a supported design file for it. Photoshop is among the most popular image editing software that let users crop, rotate, resize, contrast and tone up or edit images within the application. With the help of the popular free online services, such as Box, Photoshop users can also collaborate with others from the comfort of their homes. Users can share, collaborate and comment on images thanks to the online services. Photoshop is far richer than ordinary image editing software. It has powerful features for professional and amateur photographers. Photoshop is one of the most widely used graphic design tools on the market. There are many different versions of Photoshop, and one of the newest is dubbed under the Creative Cloud. While hardcore and advanced users will likely be more familiar with Photoshop Unlimited, its CS equivalent is very supported and well-priced if you're considering licensing for the first time. Then there's Photoshop Elements, which is a very good cross between the two. If you're making the switch from photography, Elements is the best option.

<https://www.nextiainfissi.it/2023/01/01/shapes-of-photoshop-free-download-link/> [https://luxurygamingllc.com/wp-content/uploads/2023/01/Photoshop-2021-Version-2242-Cracked-Tor](https://luxurygamingllc.com/wp-content/uploads/2023/01/Photoshop-2021-Version-2242-Cracked-Torrent-Activation-Code-2022.pdf) [rent-Activation-Code-2022.pdf](https://luxurygamingllc.com/wp-content/uploads/2023/01/Photoshop-2021-Version-2242-Cracked-Torrent-Activation-Code-2022.pdf) <https://www.dyscalculianetwork.com/wp-content/uploads/2023/01/xilkee.pdf> [https://identification-industrielle.com/2023/01/01/download-free-photoshop-cc-2019-version-20-serial](https://identification-industrielle.com/2023/01/01/download-free-photoshop-cc-2019-version-20-serial-key-registration-code-x64-2022/) [-key-registration-code-x64-2022/](https://identification-industrielle.com/2023/01/01/download-free-photoshop-cc-2019-version-20-serial-key-registration-code-x64-2022/) <https://vitinhlevan.com/luu-tru/137771> <https://barbers411.com/wp-content/uploads/2023/01/enrbin.pdf> [https://imotisofiaoblast.com/wp-content/uploads/2023/01/Adobe-Photoshop-2021-Version-2210-With-](https://imotisofiaoblast.com/wp-content/uploads/2023/01/Adobe-Photoshop-2021-Version-2210-With-Keygen-WIN-MAC-x3264-2022.pdf)[Keygen-WIN-MAC-x3264-2022.pdf](https://imotisofiaoblast.com/wp-content/uploads/2023/01/Adobe-Photoshop-2021-Version-2210-With-Keygen-WIN-MAC-x3264-2022.pdf) <https://postlistinn.is/photoshop-download-studenti-link> [http://www.otomakassar.com/download-free-adobe-photoshop-activation-activator-for-pc-final-versio](http://www.otomakassar.com/download-free-adobe-photoshop-activation-activator-for-pc-final-version-2022/) [n-2022/](http://www.otomakassar.com/download-free-adobe-photoshop-activation-activator-for-pc-final-version-2022/) [https://catalinaislandseaplane.com/wp-content/uploads/2023/01/Adobe-Photoshop-CC-2018-Version-1](https://catalinaislandseaplane.com/wp-content/uploads/2023/01/Adobe-Photoshop-CC-2018-Version-19-Hacked-x3264-updAte-2023.pdf) [9-Hacked-x3264-updAte-2023.pdf](https://catalinaislandseaplane.com/wp-content/uploads/2023/01/Adobe-Photoshop-CC-2018-Version-19-Hacked-x3264-updAte-2023.pdf) <https://aero-schools.com/wp-content/uploads/2023/01/judtams.pdf> [https://konnektion.com/advert/adobe-photoshop-2021-version-22-0-1-download-with-licence-key-for-p](https://konnektion.com/advert/adobe-photoshop-2021-version-22-0-1-download-with-licence-key-for-pc-64-bits-2023/) [c-64-bits-2023/](https://konnektion.com/advert/adobe-photoshop-2021-version-22-0-1-download-with-licence-key-for-pc-64-bits-2023/) <https://telephonesett.com/adobe-photoshop-2022-version-23-0-hacked-full-product-key-new-2023/> <https://aupairglobal.mx/wp-content/uploads/2023/01/fabkaiv.pdf> <https://generalskills.org/%fr%> [https://amoserfotografo.com/advert/photoshop-cc-2018-keygen-for-lifetime-win-mac-latest-version-20](https://amoserfotografo.com/advert/photoshop-cc-2018-keygen-for-lifetime-win-mac-latest-version-2023/) [23/](https://amoserfotografo.com/advert/photoshop-cc-2018-keygen-for-lifetime-win-mac-latest-version-2023/) <http://www.lab20.it/wp-content/uploads/2023/01/klarder.pdf> <http://feedmonsters.com/wp-content/uploads/2023/01/cargary.pdf> <http://www.bsspbd.com/wp-content/uploads/2023/01/cybisa.pdf> <https://goandwork.net/wp-content/uploads/2023/01/yarjer.pdf> <https://pfcco-ncr.coop/wp-content/uploads/2023/01/meloni.pdf> [https://ufostorekh.com/wp-content/uploads/2023/01/Download-free-Adobe-Photoshop-CS4-Activation-](https://ufostorekh.com/wp-content/uploads/2023/01/Download-free-Adobe-Photoshop-CS4-Activation-Code-Torrent-Activation-Code-For-Windows-3264.pdf)[Code-Torrent-Activation-Code-For-Windows-3264.pdf](https://ufostorekh.com/wp-content/uploads/2023/01/Download-free-Adobe-Photoshop-CS4-Activation-Code-Torrent-Activation-Code-For-Windows-3264.pdf) <https://haitiliberte.com/advert/photoshop-gold-layer-styles-free-download-best/> <https://iscamelie.com/wp-content/uploads/2023/01/Shape-Tool-Photoshop-Download-TOP.pdf> <https://ayusya.in/download-photoshop-8-0-free-full-version-hot/> [https://www.ranchosantalinahomeowners.com/wp-content/uploads/2023/01/Adobe\\_Photoshop\\_2021\\_](https://www.ranchosantalinahomeowners.com/wp-content/uploads/2023/01/Adobe_Photoshop_2021_Version_2201__Download_With_License_Code_Keygen_WIN__MAC__lAtest_vers.pdf) Version 2201\_Download\_With\_License\_Code\_Keygen\_WIN\_MAC\_lAtest\_vers.pdf [https://samglobaltours.com/wp-content/uploads/2023/01/Adobe-Photoshop-Latest-Version-Free-Down](https://samglobaltours.com/wp-content/uploads/2023/01/Adobe-Photoshop-Latest-Version-Free-Download-Softonic-EXCLUSIVE.pdf) [load-Softonic-EXCLUSIVE.pdf](https://samglobaltours.com/wp-content/uploads/2023/01/Adobe-Photoshop-Latest-Version-Free-Download-Softonic-EXCLUSIVE.pdf) <http://jameschangcpa.com/advert/photoshop-10-software-free-download-repack/> [https://myblogrepublika.com/download-free-photoshop-cc-2015-version-16-serial-number-free-registr](https://myblogrepublika.com/download-free-photoshop-cc-2015-version-16-serial-number-free-registration-code-for-windows-2022/) [ation-code-for-windows-2022/](https://myblogrepublika.com/download-free-photoshop-cc-2015-version-16-serial-number-free-registration-code-for-windows-2022/) <https://funnymemes.co/memes/valpazy.pdf> [https://sevillalocalmedia.com/wp-content/uploads/2023/01/Photoshop-2022-Version-2341-Download-](https://sevillalocalmedia.com/wp-content/uploads/2023/01/Photoshop-2022-Version-2341-Download-Free-Registration-Code-MacWin-2022.pdf)[Free-Registration-Code-MacWin-2022.pdf](https://sevillalocalmedia.com/wp-content/uploads/2023/01/Photoshop-2022-Version-2341-Download-Free-Registration-Code-MacWin-2022.pdf) <https://freelance-difference.com/wp-content/uploads/2023/01/yamialla.pdf> [https://www.place-corner.com/photoshop-2021-version-22-0-0-download-free-activator-with-licence-k](https://www.place-corner.com/photoshop-2021-version-22-0-0-download-free-activator-with-licence-key-updated-2022/) [ey-updated-2022/](https://www.place-corner.com/photoshop-2021-version-22-0-0-download-free-activator-with-licence-key-updated-2022/) <http://educationkey.com/wp-content/uploads/2023/01/schdari.pdf> <https://foam20.com/wp-content/uploads/2023/01/aureve.pdf> [http://quitoscana.it/2023/01/02/download-glyphs-for-photoshop-\\_\\_full\\_\\_/](http://quitoscana.it/2023/01/02/download-glyphs-for-photoshop-__full__/) [https://shofaronlinestore.org/wp-content/uploads/2023/01/Photoshop-2022-Version-2302-Activation-](https://shofaronlinestore.org/wp-content/uploads/2023/01/Photoshop-2022-Version-2302-Activation-Code-With-Keygen-For-Windows-X64-updAte-2023.pdf)[Code-With-Keygen-For-Windows-X64-updAte-2023.pdf](https://shofaronlinestore.org/wp-content/uploads/2023/01/Photoshop-2022-Version-2302-Activation-Code-With-Keygen-For-Windows-X64-updAte-2023.pdf)

<https://transports-azpeitia.fr/wp-content/uploads/2023/01/ualall.pdf> [https://identification-industrielle.com/2023/01/01/adobe-photoshop-2021-version-22-4-3-hacked-for-w](https://identification-industrielle.com/2023/01/01/adobe-photoshop-2021-version-22-4-3-hacked-for-windows-2023/) [indows-2023/](https://identification-industrielle.com/2023/01/01/adobe-photoshop-2021-version-22-4-3-hacked-for-windows-2023/)

The new Embed code editor makes it easy to embed codes in pages, documents, blog posts, presentations or email messages, with very fast code-writing experiences. Boundaryless publishing and distribution are bound to be part of your business strategy as more and more embedded content is generated and shared on web, mobile and social media. Odoo's Enterprise edition for web-sites and ERP-servers in 8.0 is now fully integrated with Odoo's new development & deployment tools that enable companies to easily roll out or update features and modules to their company's web or ERP-servers. Holding this year's Adobe MAX in Los Angeles marks the return of the popular creative technology conference to the historic Shrine Auditorium, which has been the backdrop of summits for creatives for the past three decades. This year, nearly 16,000 participants will attend the event, where keynote presentations will be given and attendees will access hundreds of hands-on labs, hands-on workshops, and formal sessions. The conference runs from October 28 – November 1, 2019, at the Shrine Auditorium. More than 32,000 attendees will benefit from the summits by learning how creative technology tools can dramatically improve their work. "Professional photographers and graphic artists use Photoshop almost every day – and many continue to rely on the tool to create diverse content," said Brad Rogers, vice president, Creative Services, Adobe. "For the last two decades, the Adobe Document Cloud has transformed how people create, modify, and collaborate. Now, bringing the power of the cloud to Photoshop and bringing it to the device of their choice is what makes Photoshop for mobile even faster and more powerful."